# Подписано электронной подписью:<br>Вержицкий Данил Григорьевич<br>Должность: Директор КГПИ ФГБОУ ВО «КемГУ»<br>Дата и время: 2024-02-21 00:00:00 МИНИСТЕРСТВО НАУКИ ИЗВРСТВАТЬ ПРАВОБАТЬ ПО СТАНОВАТИ ВЕДЕРАТИ ПОСТЕРСТВО Кузбасский гуманитарно-педагогический институт федерального государственного бюджетного образовательного учреждения высшего образования «Кемеровский государственный университет» Факультет информатики, математики и экономики

**УТВЕРЖДАЮ** 

Декан А.В.Фомина

09 февраля2023 г.

### Рабочая программа дисциплины

### К.М.07.02 Случайные процессы и имитационное моделирование

Код, название дисциплины

Направление подготовки

Код, название направления

Направленность (профиль) подготовки

Программа бакалавриата

Квалификация выпускника бакалавр

> Форма обучения очная

> Год набора 2023

Новокузнецк 2023

# **Оглавление**

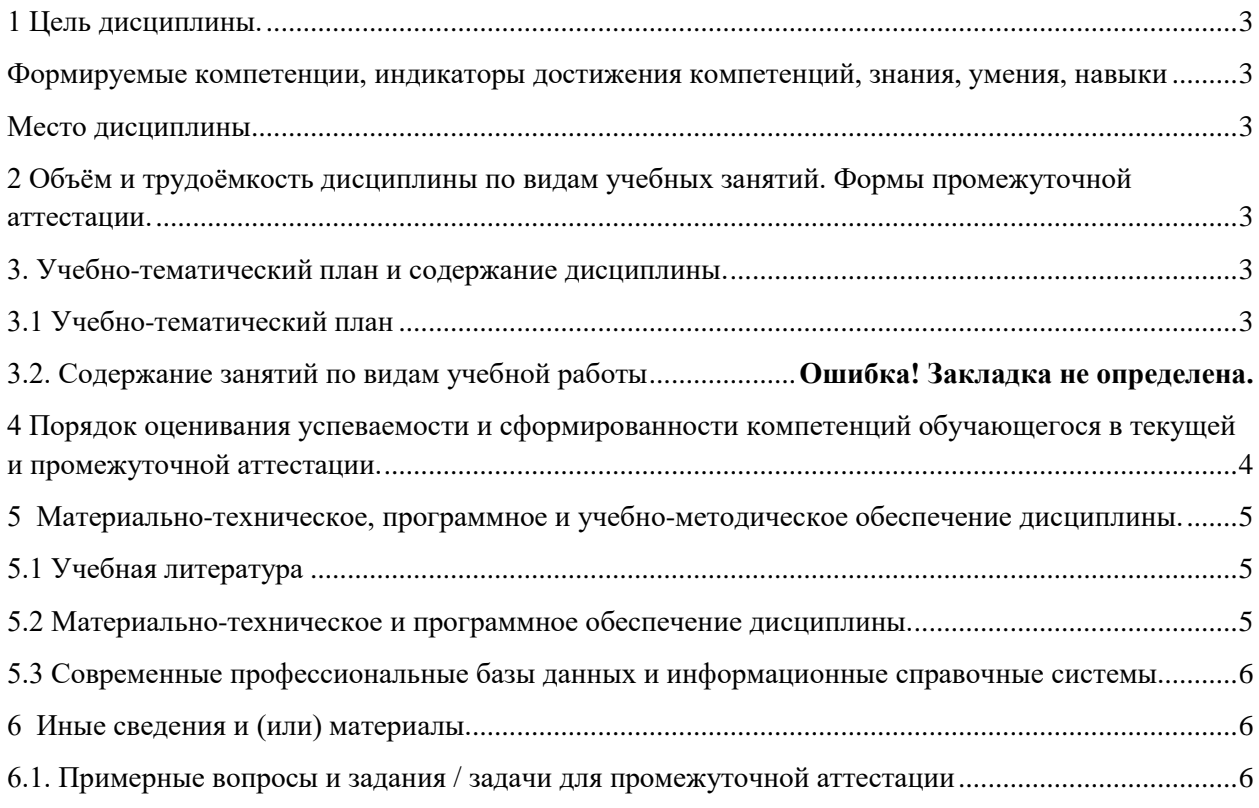

## <span id="page-2-0"></span>1 Цель дисциплины.

В результате освоения данной дисциплины у обучающегося должны быть сформированы компетенции основной профессиональной образовательной программы бакалавриата (далее - ОПОП): ОПК-6.

#### <span id="page-2-1"></span>Формируемые компетенции, индикаторы достижения компетенций, знания, умения, навыки

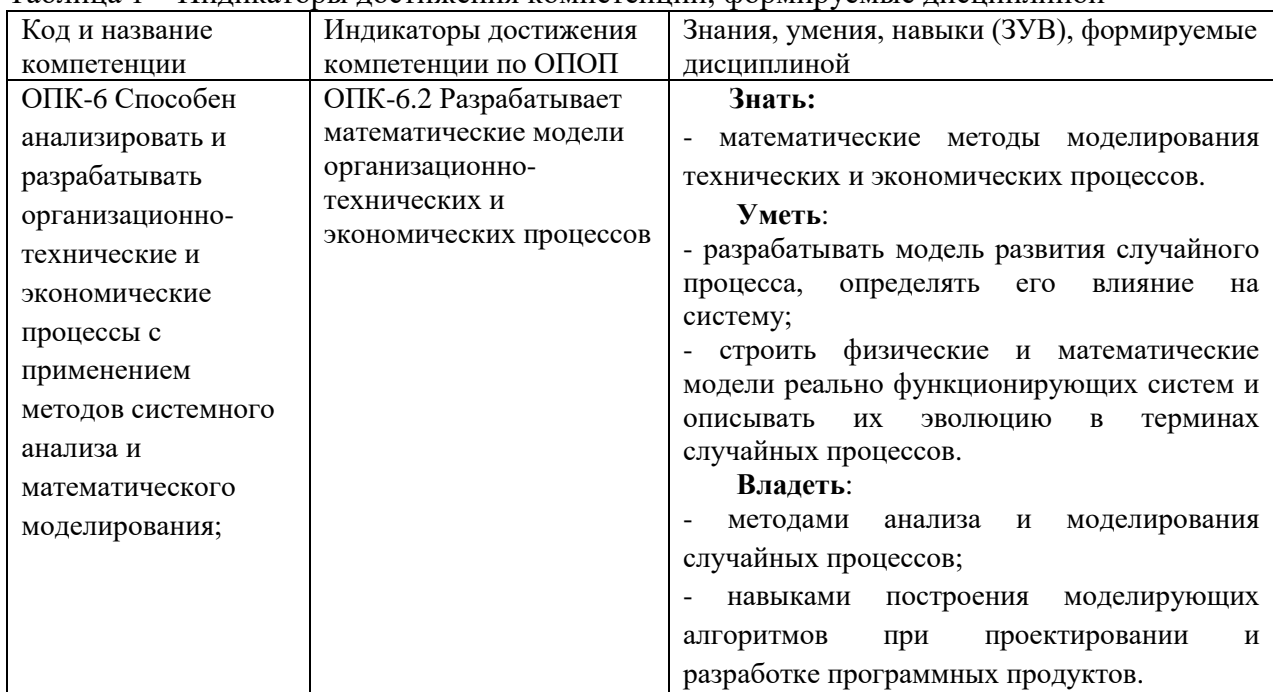

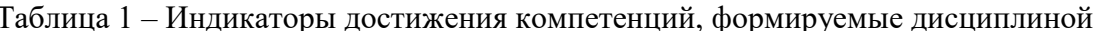

#### Место дисциплины

<span id="page-2-2"></span>Дисциплина включена в модуль «Математическое моделирование в задачах профессиональной деятельности» ОПОП ВО. Дисциплина осваивается на 2 курсе в 4 семестре.

## <span id="page-2-3"></span>2 Объём и трудоёмкость дисциплины по видам учебных занятий. Формы промежуточной аттестации.

Таблица 2 – Объем и трудоемкость дисциплины по видам учебных занятий

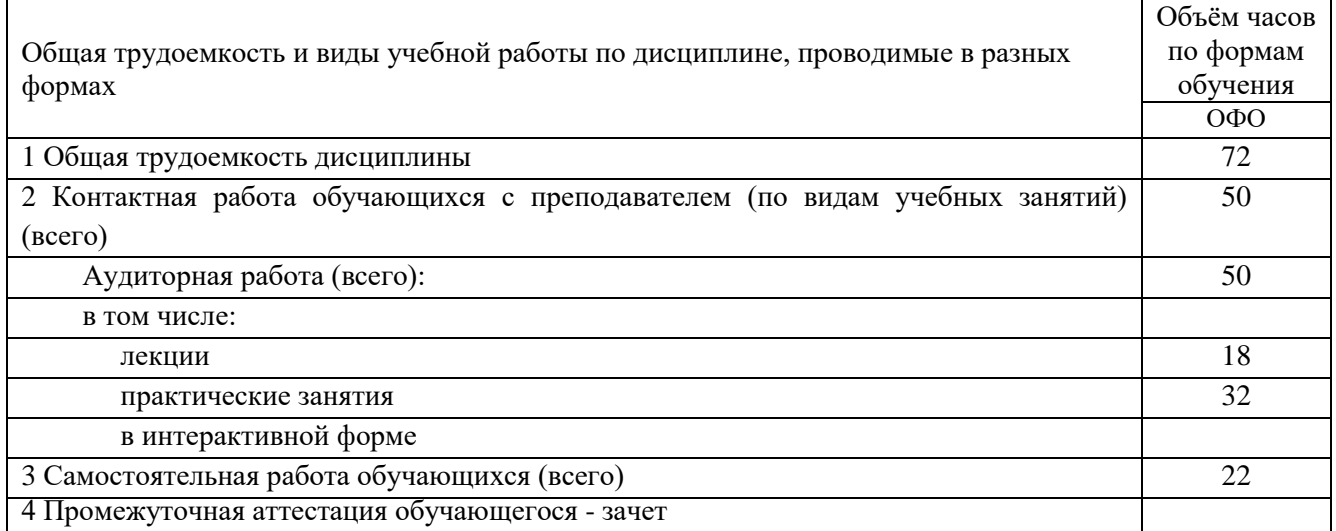

# <span id="page-2-4"></span>3. Учебно-тематический план и содержание дисциплины.

### <span id="page-2-5"></span>3.1 Учебно-тематический план

|                     | Разделы и темы дисциплины<br>по занятиям                | <mark>грудоём</mark><br>кость<br>(всего<br>$\langle vac. \rangle$ | Общая Трудоемкость занятий<br>$($ час.) |                   |                | Формы текущего                                             |
|---------------------|---------------------------------------------------------|-------------------------------------------------------------------|-----------------------------------------|-------------------|----------------|------------------------------------------------------------|
| № недели п/п        |                                                         |                                                                   | ОФО<br>Аудиторн.<br>занятия             |                   |                | контроля и<br>промежуточной<br>СРС аттестации успеваемости |
|                     |                                                         |                                                                   |                                         | лекц. практ. лаб. |                |                                                            |
|                     | Семестр 4                                               |                                                                   |                                         |                   |                |                                                            |
| 1                   | 1. Потоки событий                                       | 8                                                                 | $\overline{2}$                          | $\boldsymbol{2}$  | 4              | Контрольная работа<br>N <sub>2</sub> 1                     |
|                     | 2. Случайные процессы                                   | 24                                                                | 8                                       | 10                | 6              |                                                            |
| $\overline{2}$      | 2.1 Случайный процесс и его<br>характеристики           | 5                                                                 | $\overline{2}$                          | $\overline{2}$    | 1              | Тест                                                       |
| 3                   | 2.2 Выбросы случайных процессов                         | $\overline{5}$                                                    | $\overline{2}$                          | $\overline{2}$    | $\mathbf{1}$   |                                                            |
| $\overline{4}$      | 2.3 Нестационарный случайный процесс<br>(временной ряд) | 6                                                                 | $\overline{c}$                          | $\overline{2}$    | $\overline{2}$ | Контрольная работа<br>N <sub>2</sub>                       |
| 5                   | 2.4 Марковский случайный процесс                        | 8                                                                 | $\overline{2}$                          | $\overline{4}$    | $\overline{2}$ | Контрольная работа<br>N <sub>0</sub> 3                     |
|                     | 3. Системы массового обслуживания                       | 16                                                                | $\boldsymbol{2}$                        | 8                 | 6              |                                                            |
| 6                   | 3.1 Одноканальная СМО                                   | 7                                                                 | 1                                       | $\overline{4}$    | 2              | Контрольная работа<br>N <sub>24</sub>                      |
| 7                   | 3.2 Многоканальная СМО                                  | $\mathbf Q$                                                       | $\mathbf{1}$                            | $\overline{4}$    | 4              | Контрольная работа<br>N <sub>0</sub> 5                     |
|                     | 4. Имитационное моделирование                           | 24                                                                | 6                                       | 12                | 6              |                                                            |
| 8                   | 4.1 Моделирование процессов в GPSS                      | 8                                                                 | 2                                       | 4                 | $\overline{2}$ | Индивидуальное<br>задание №1                               |
| 9                   | 4.2 Моделирование процессов в ВР<br>Simulator           | 8                                                                 | $\overline{2}$                          | $\overline{4}$    | $\overline{2}$ | Индивидуальное<br>задание №2                               |
| 10                  | 4.3 Моделирование в AnyLogic                            | 8                                                                 | $\overline{2}$                          | $\overline{4}$    | $\overline{2}$ | Индивидуальное<br>задание №3                               |
|                     | Промежуточная аттестация                                |                                                                   |                                         |                   |                | зачет                                                      |
| ИТОГО по семестру 4 |                                                         | 72                                                                | 18                                      | 32                | 22             |                                                            |

Таблица 3 - Учебно-тематический план очной формы обучения

# <span id="page-3-0"></span>**4 Порядок оценивания успеваемости и сформированности компетенций обучающегося в текущей и промежуточной аттестации.**

Для положительной оценки по результатам освоения дисциплины обучающемуся необходимо выполнить все установленные виды учебной работы. Оценка результатов работы обучающегося в баллах (по видам) приведена в таблице 4.

Таблица 4 - Балльно-рейтинговая оценка результатов учебной работы обучающихся по видам (БРС) в 4 семестре

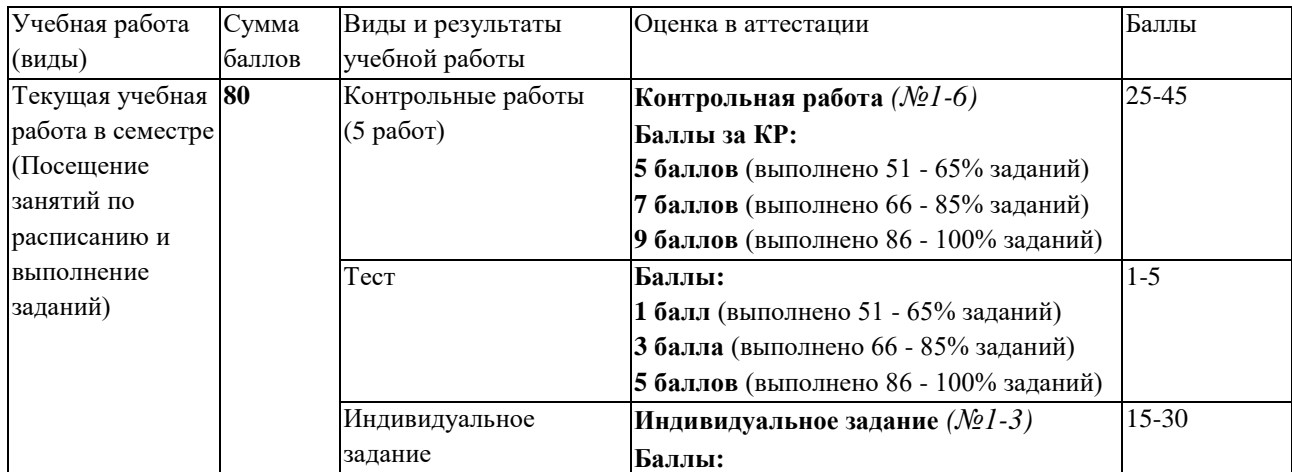

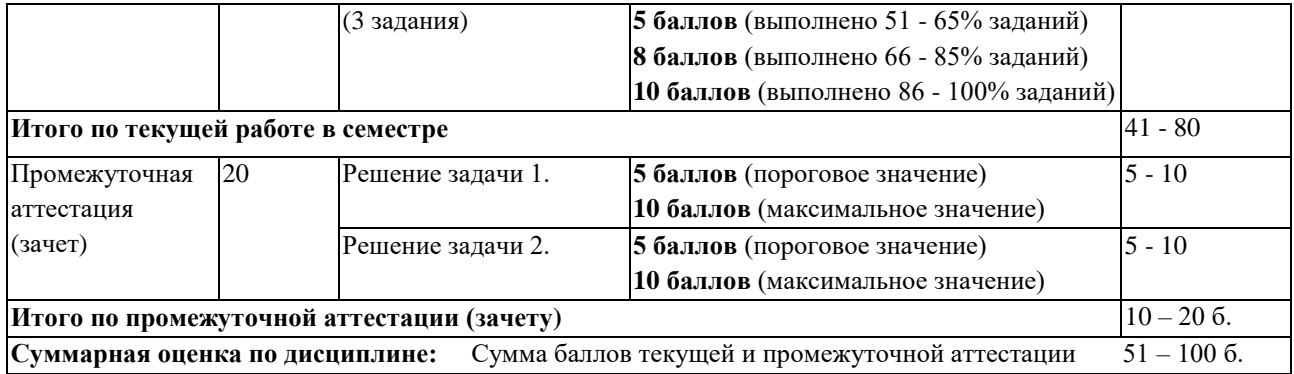

В промежуточной аттестации оценка выставляется в ведомость в 100-балльной шкале и в буквенном эквиваленте (таблица 5)

Таблица 5 – Соотнесение 100-балльной шкалы и буквенного эквивалента оценки

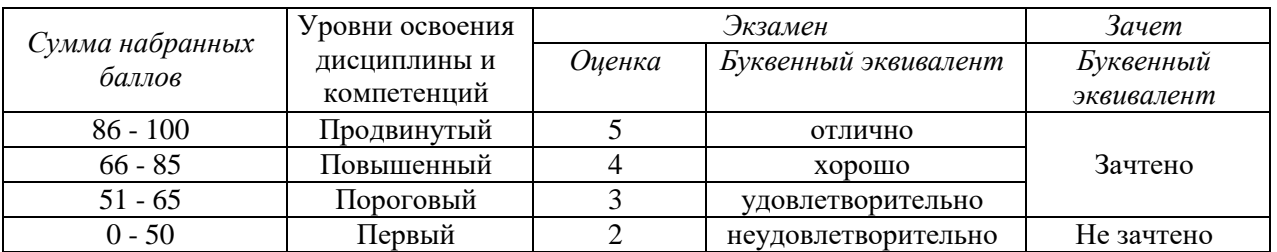

# <span id="page-4-1"></span><span id="page-4-0"></span>**5 Материально-техническое, программное и учебнометодическое обеспечение дисциплины.**

## **5.1 Учебная литература**

### **Основная учебная литература**

Кобелев, Н.Б. Имитационное моделирование : учебное пособие / Н.Б. Кобелев, В.А. Половников, В.В. Девятков. – Москва : КУРС : ИНФРА-М, 2013. – 368 с. – ISBN 978-5- 905554-17-9. – URL:<https://new.znanium.com/read?pid=361397>

**Дополнительная учебная литература** 

Бородин, А.Н. Случайные процессы : Учебник / А.Н. Бородин - Санкт-Петербург : Издательство «Лань», 2013. – 640 с.- ISBN 978-5-8114-1526-7. – URL: https://e.lanbook.com/reader/book/12935/#2

### <span id="page-4-2"></span>**5.2 Материально-техническое и программное обеспечение дисциплины.**

Учебные занятия по дисциплине проводятся в учебных аудиториях КГПИ КемГУ:

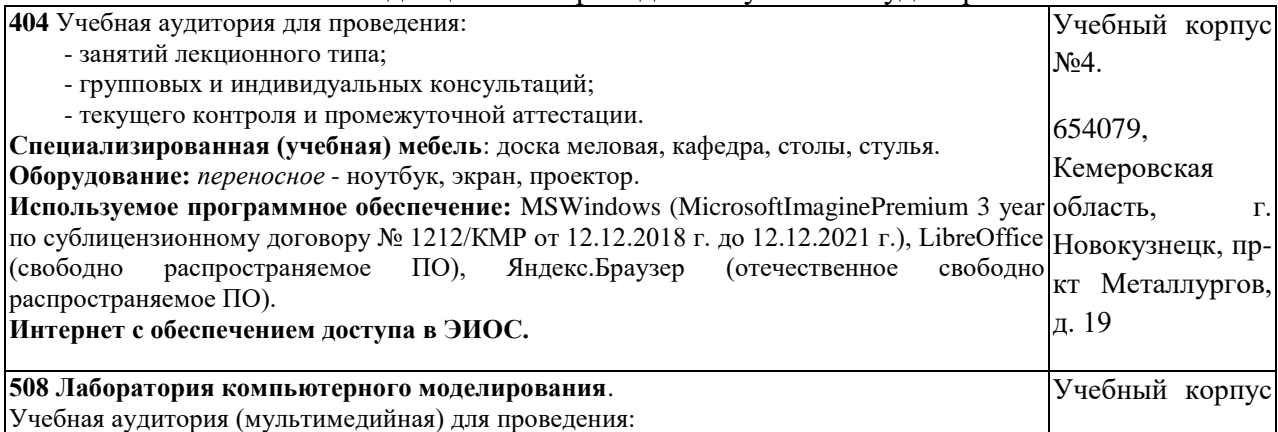

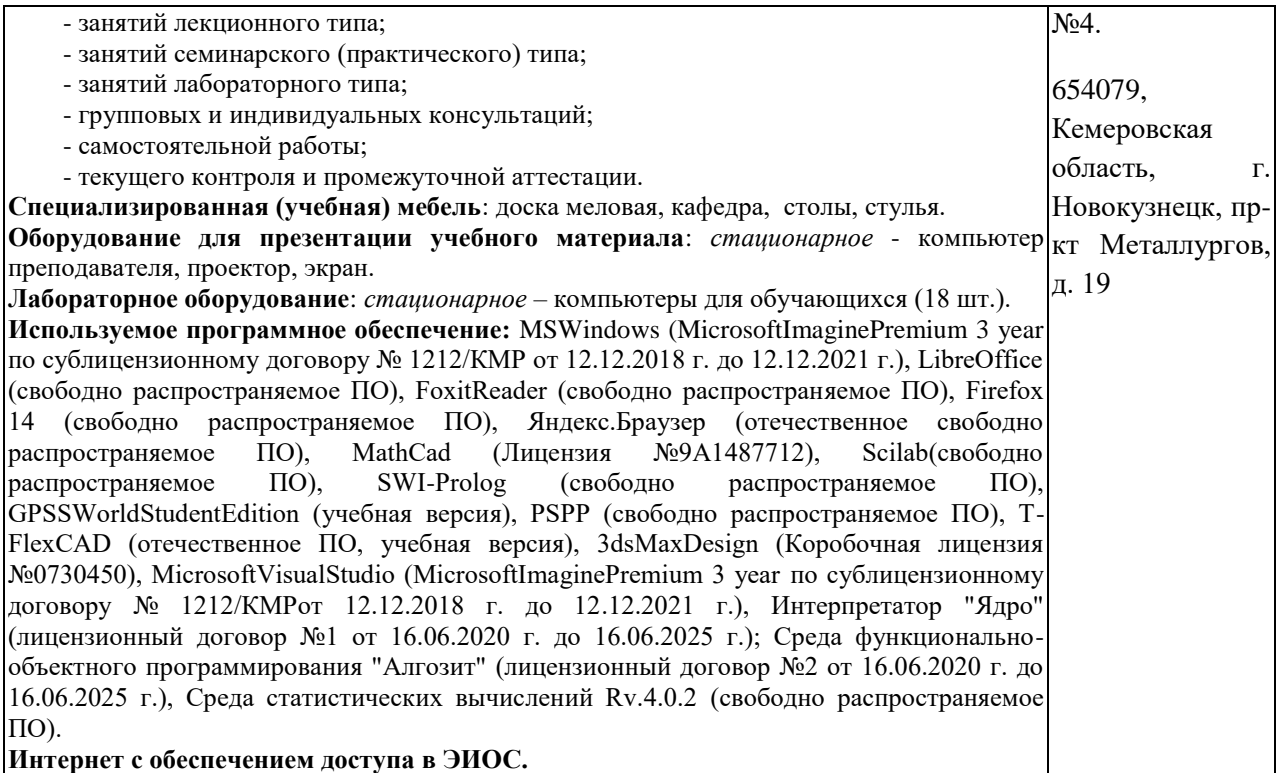

## <span id="page-5-0"></span>**5.3 Современные профессиональные базы данных и информационные справочные системы.**

#### **Перечень СПБД и ИСС по дисциплине**

CITForum.ru - on-line библиотека свободно доступных материалов по информационным технологиям на русском языке - http://citforum.ru

Научная электронная библиотека eLIBRARY.RU – крупнейший российский информационный портал в области науки, технологии, медицины и образования, содержащий рефераты и полные тексты - www.elibrary.ru

База данных Science Direct (более 1500 журналов издательства Elsevier, среди них издания по математике и информатике), режим доступа :https://www.sciencedirect.com

### **6 Иные сведения и (или) материалы.**

## <span id="page-5-2"></span><span id="page-5-1"></span>**6.1. Примерные вопросы и задания / задачи для промежуточной аттестации**

*Семестр 4*

**Таблица 6 - Примерные теоретические вопросы и практические задания / задачи к зачету**

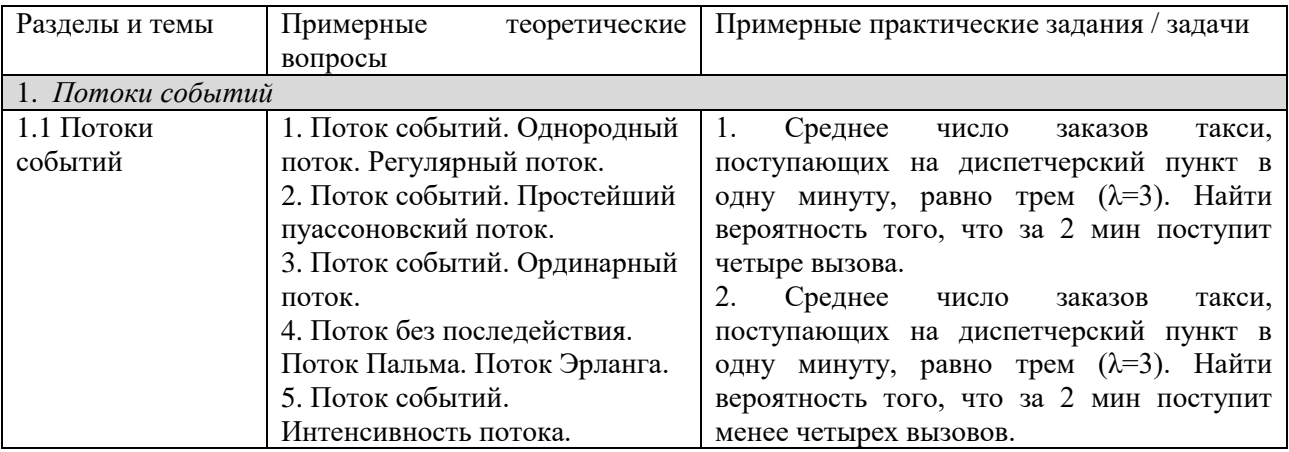

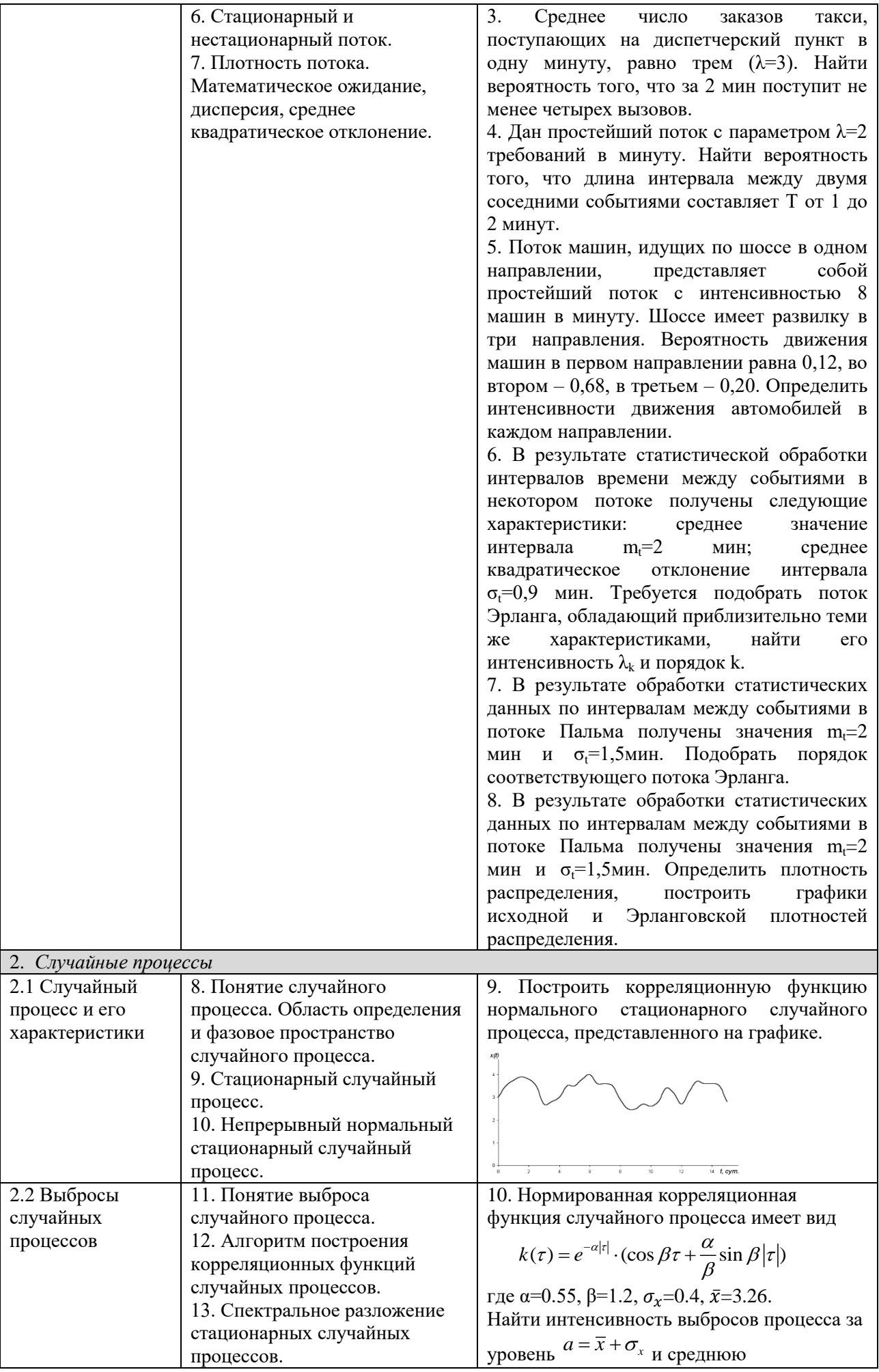

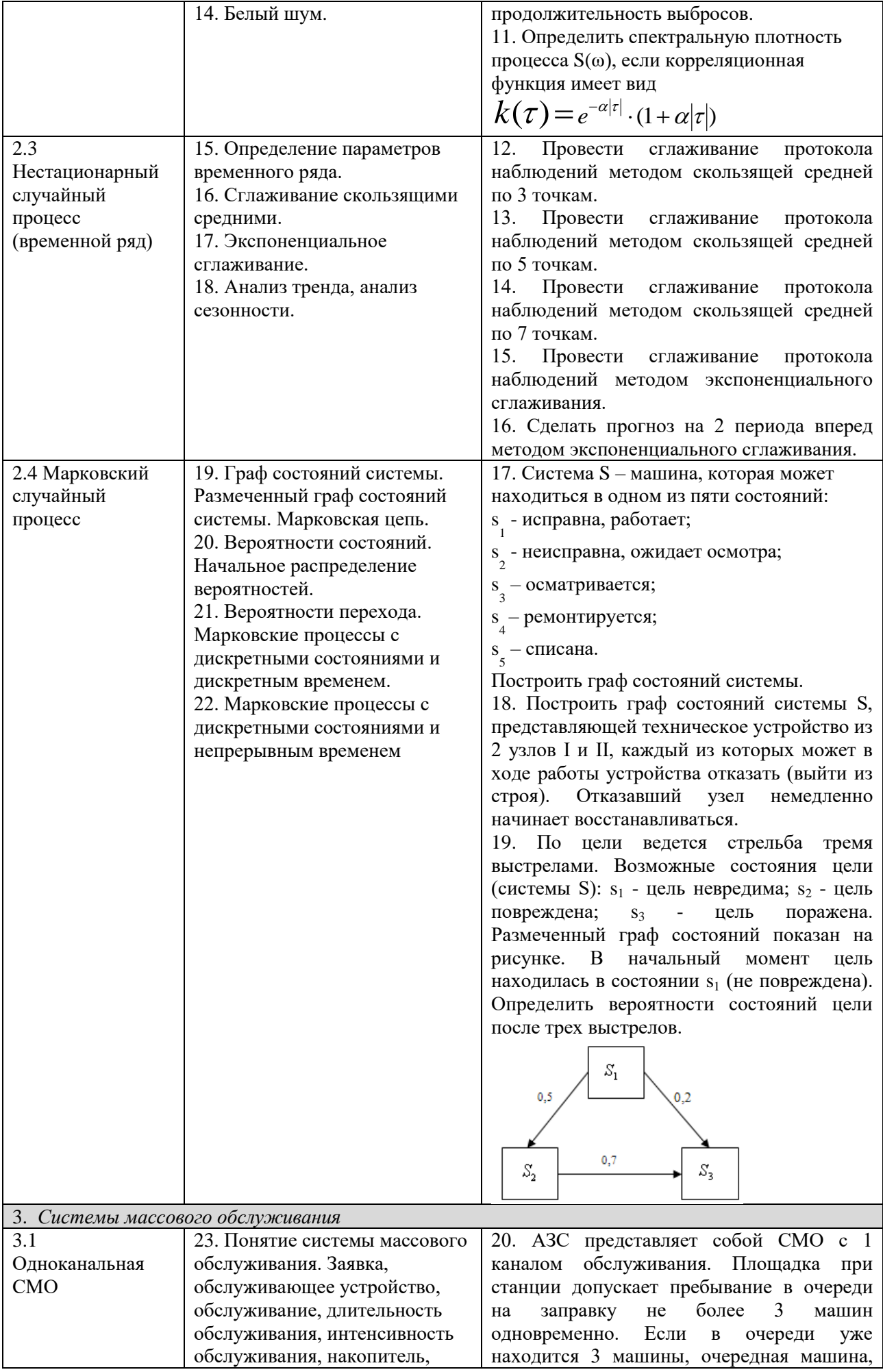

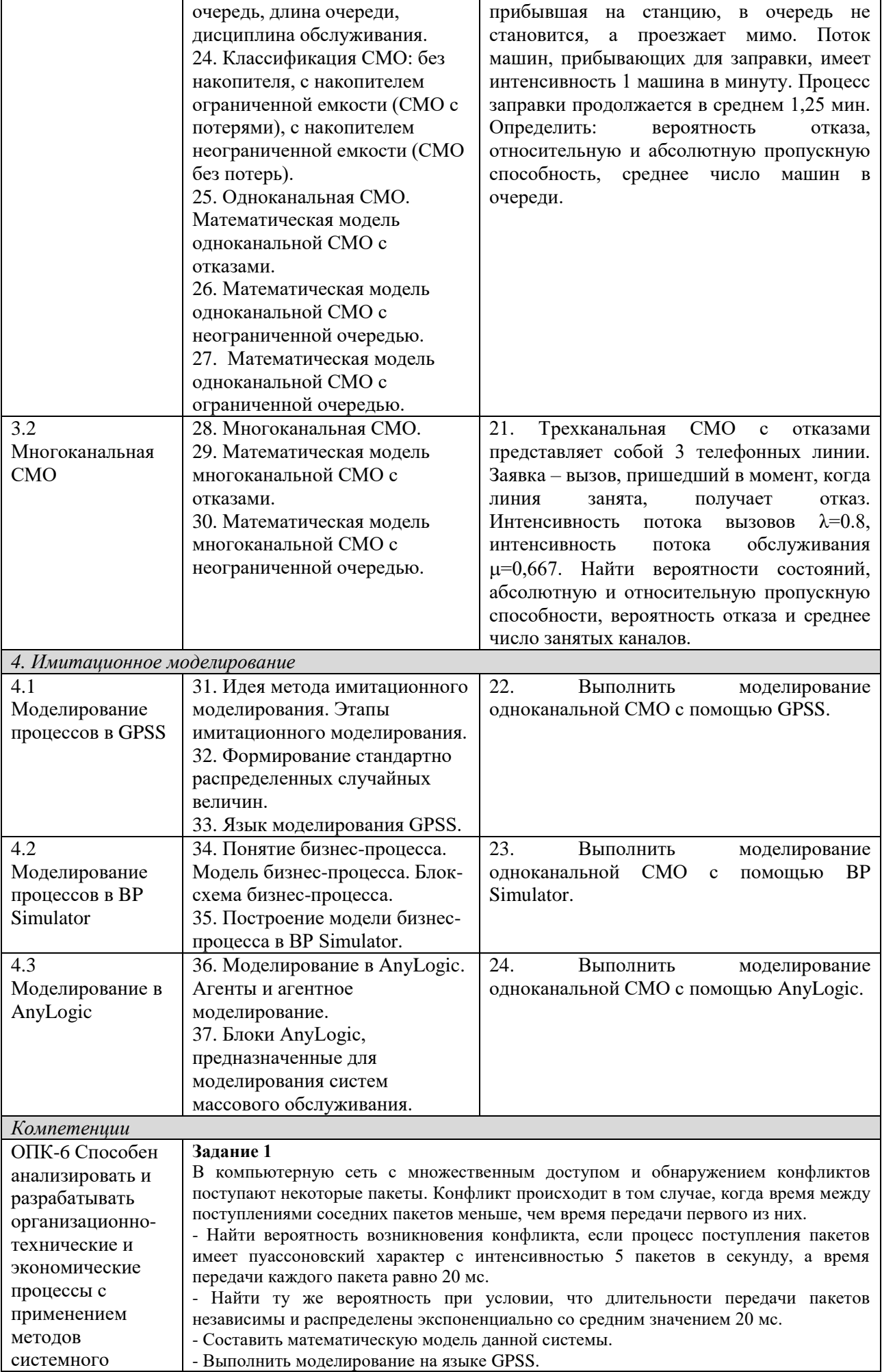

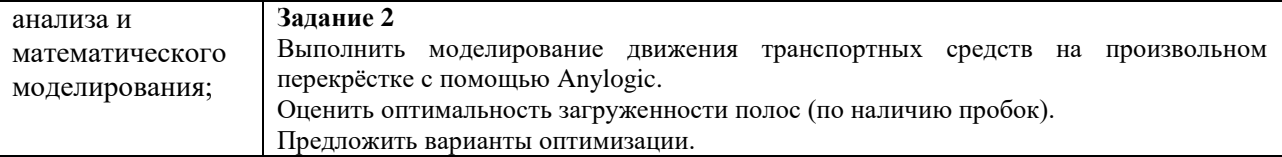

Составитель (и): старший преподаватель кафедры МФММ Гаврилова Ю.С. (*фамилия, инициалы и должность преподавателя (ей)*)